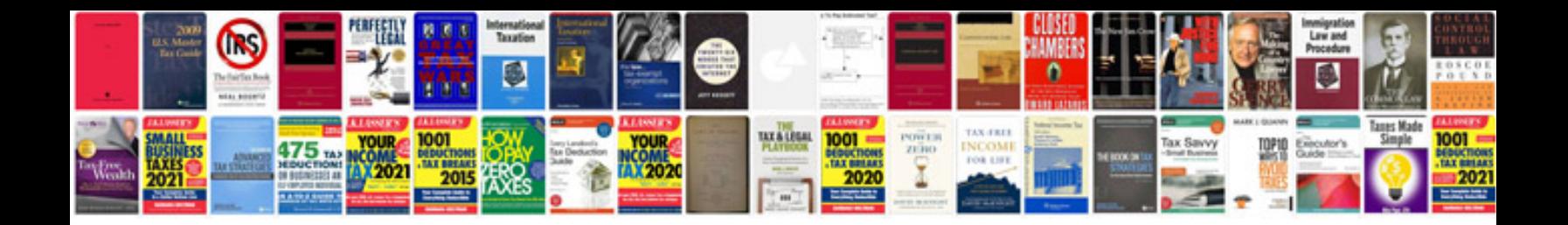

**Ixia traffic generator manual**

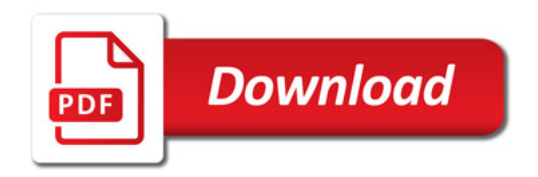

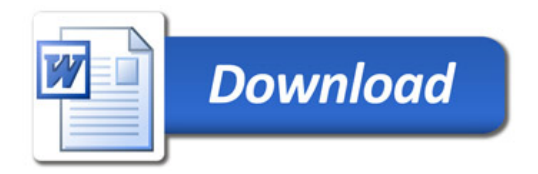